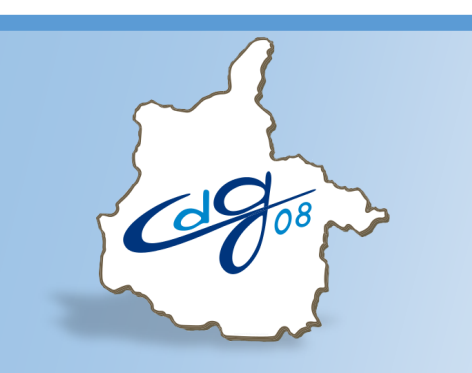

**Centre de Gestion de la Fonction Publique Territoriale des Ardennes**

# **ÉLECTIONS PROFESSIONNELLES 2022**

# **Déclaration des effectifs dans AGIRHE**

Une question : n'hésitez pas à contacter l'assistant informatique du CDG au 03.24.33.88.00

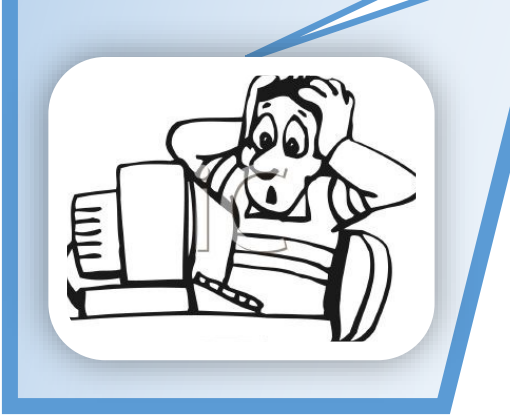

1 boulevard Louis Aragon 08000 Charleville-Mézières  $\mathbf{\widehat{m}}$ : 03.24.33.88.00

### **Connectez vous sur l'application AGIRHE :**

### **https://www.agirhe-cdg.fr/login.aspx?dep=08**

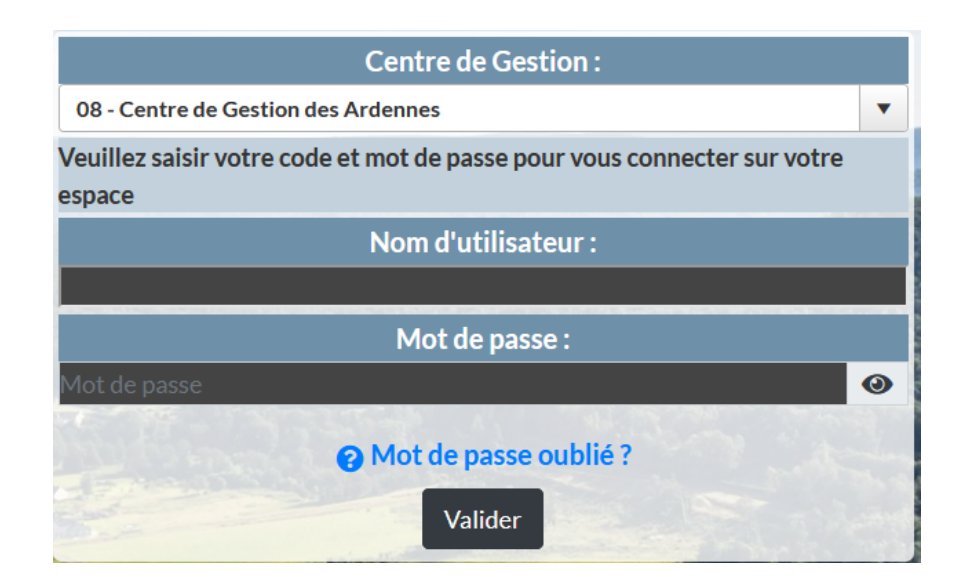

#### **Ouvrez le menu « Instances »**

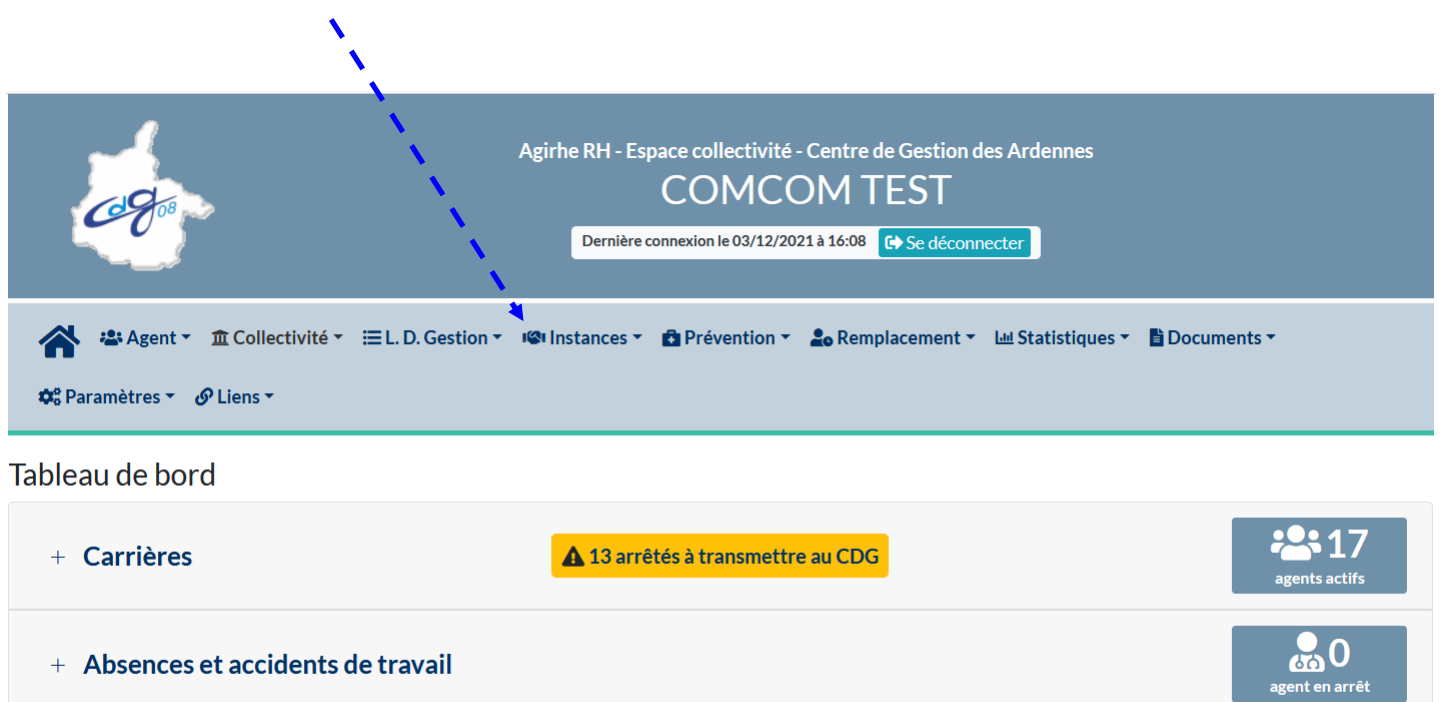

自0

r en c

90

er finali

## **La procédure détaillée ci-dessous s'applique pour les trois scrutins**

|                       | <b>Culostances v C</b> Prévention v |
|-----------------------|-------------------------------------|
| <b>CAP</b>            |                                     |
| CT                    |                                     |
| <b>CCP</b>            |                                     |
|                       | Commission de Réforme ▶             |
| <b>Comité Médical</b> |                                     |
| <b>Elections CAP</b>  |                                     |
| <b>Elections CST</b>  |                                     |
| <b>Elections CCP</b>  |                                     |

Cliquez sur « Effectifs au 1er janvier 2022 »

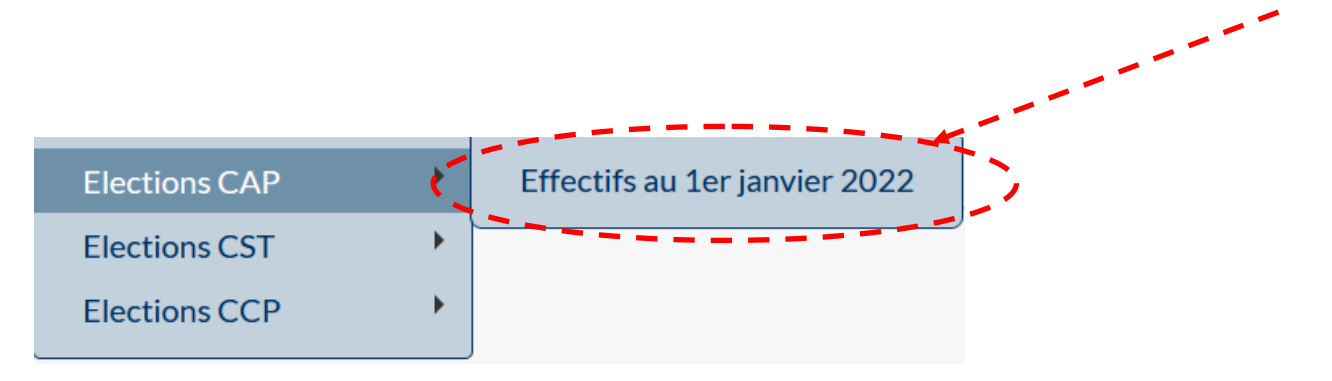

### L'écran suivant apparaît :

Important

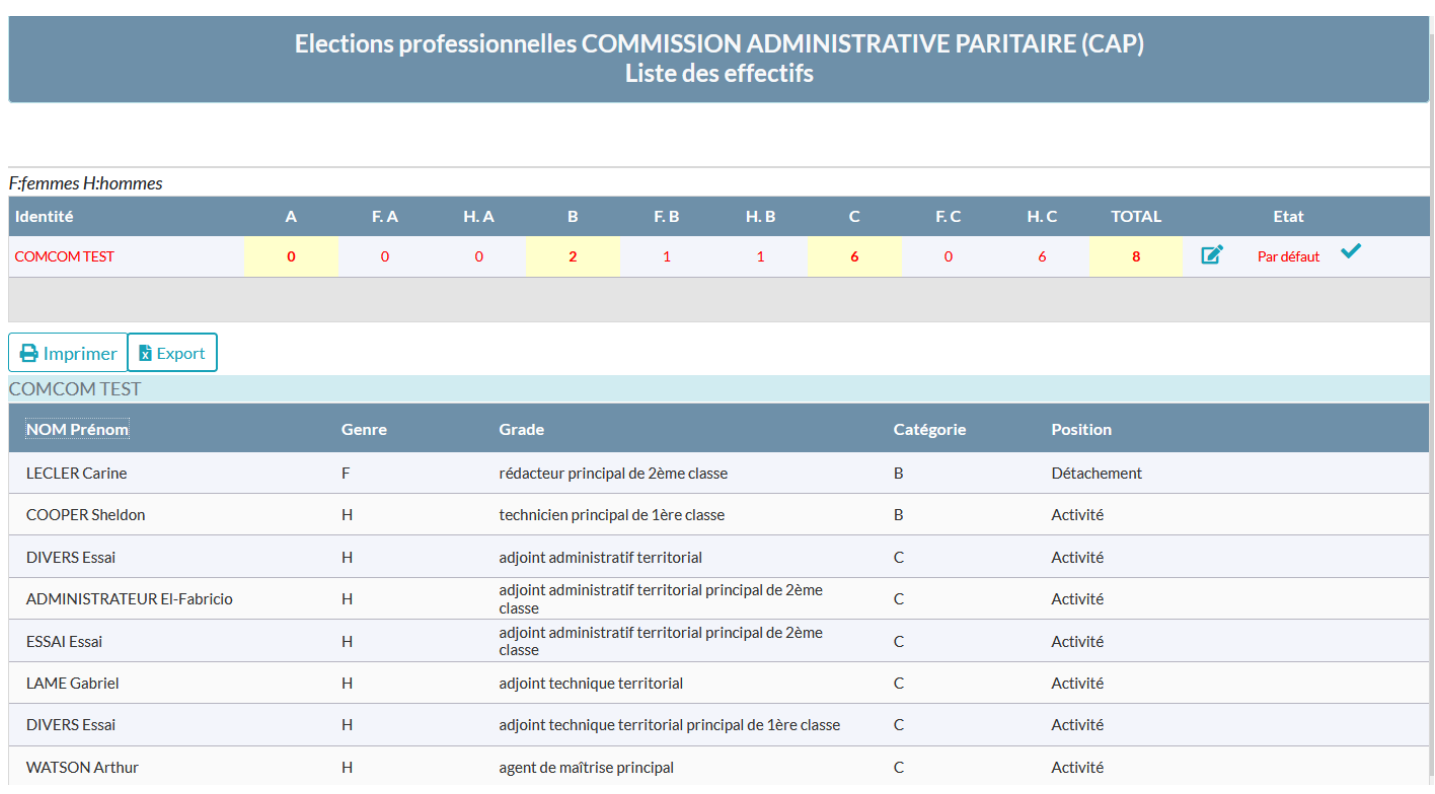

**Sur cet écran, vous pouvez consulter le nombre d'agents (par catégorie hiérarchique pour les CAP) ainsi que la répartition femmes / hommes.**

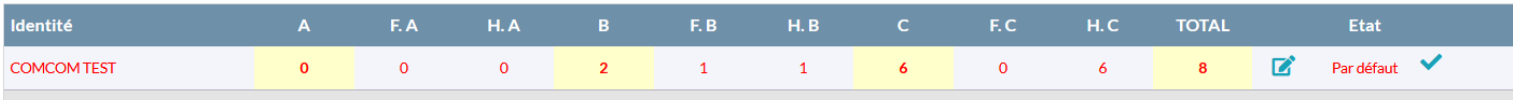

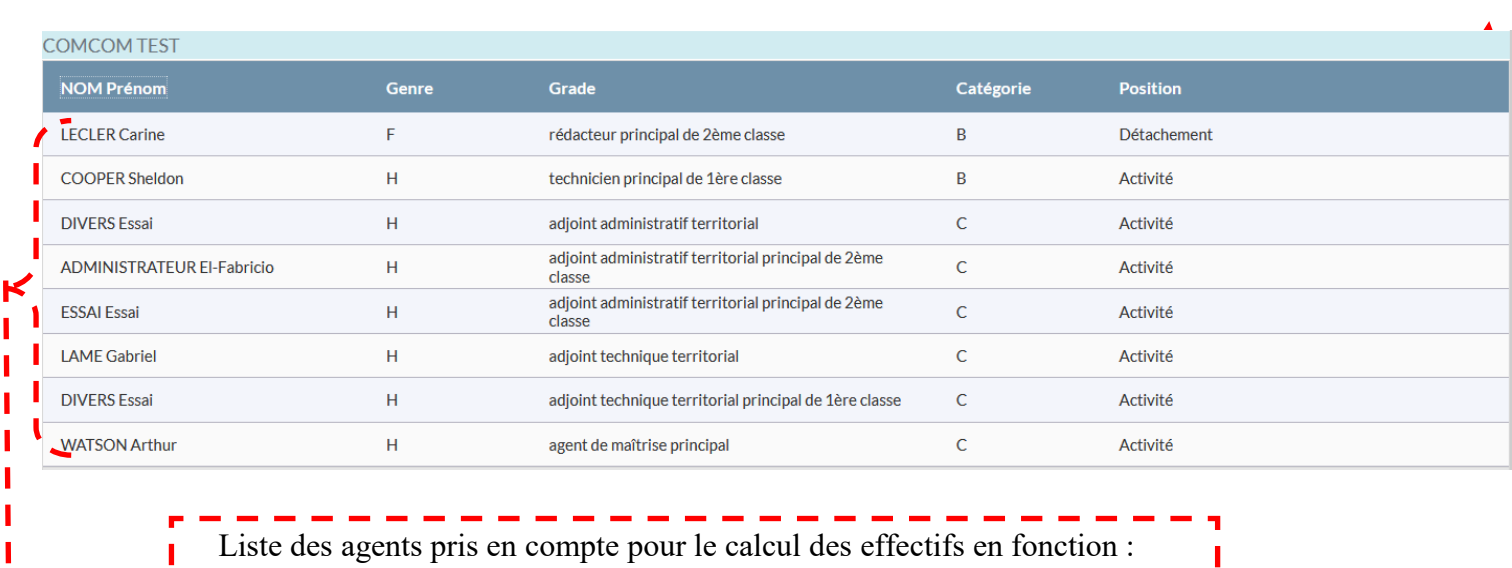

 $\Rightarrow$  des informations validées dans AGIRHE,

. <u>. . . . . . . . . . . . . . . .</u> . . .

 $\Rightarrow$  des spécificités de chaque scrutin.

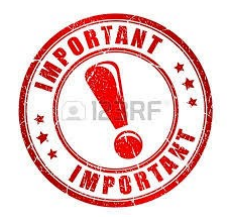

п

**Rappel** : les règles de prise en compte sont précisées dans la note diffusée par le CDG 08.

ı I

**Premier cas possible** : les effectifs affichés sont conformes.

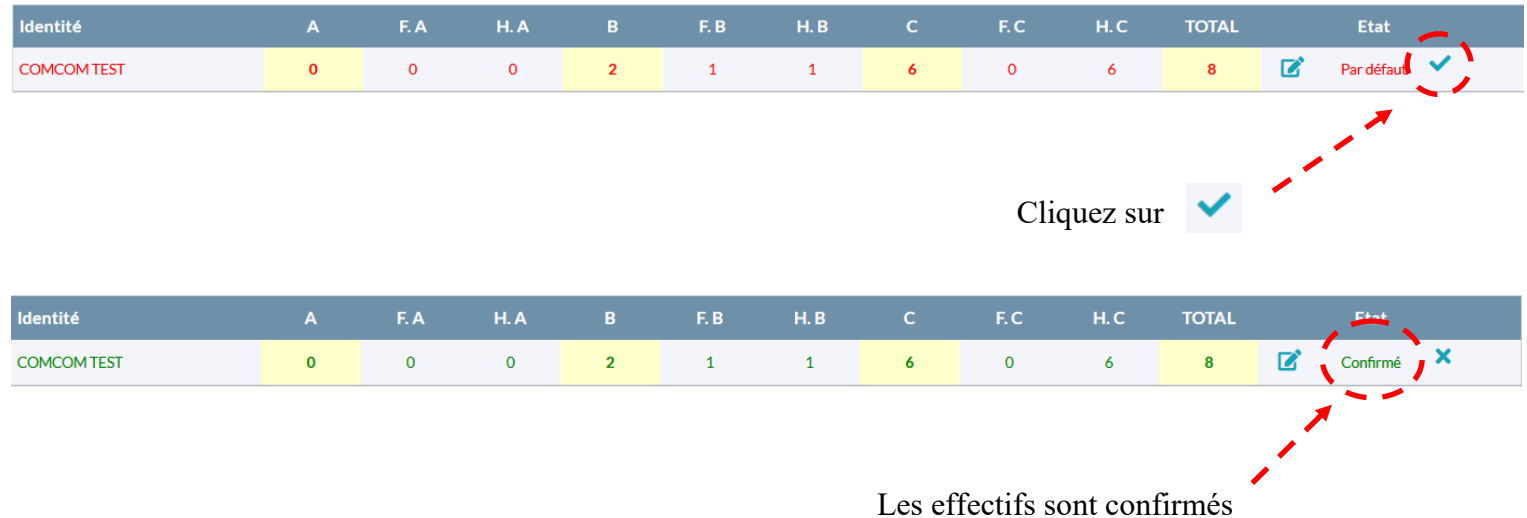

**Deuxième cas possible** : les effectifs ne sont pas conformes.

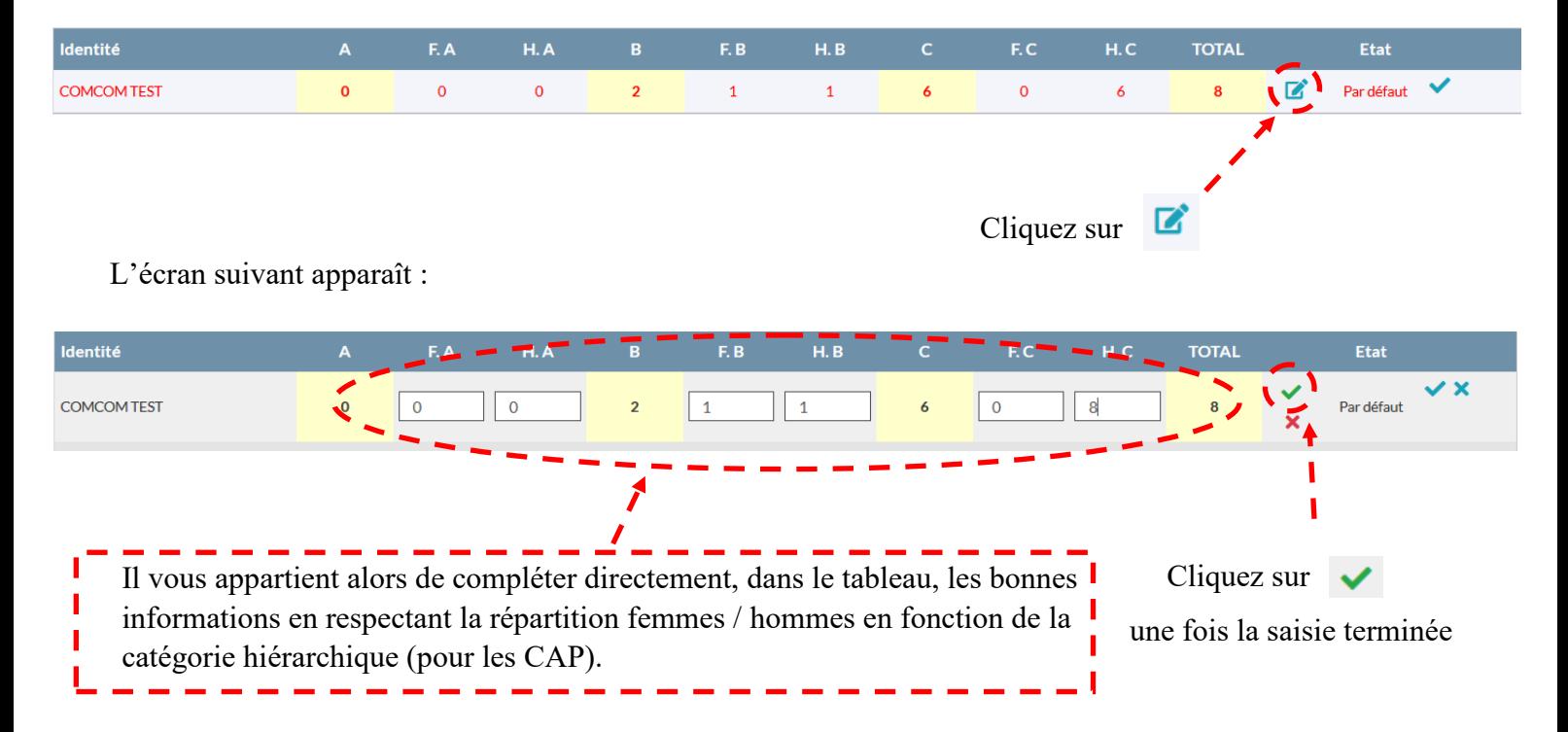

## **Cette opération n'a aucune incidence sur les carrières**

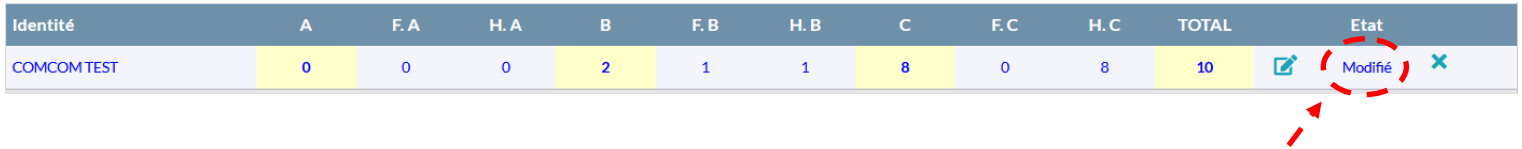

Les effectifs sont modifiés et pris en compte